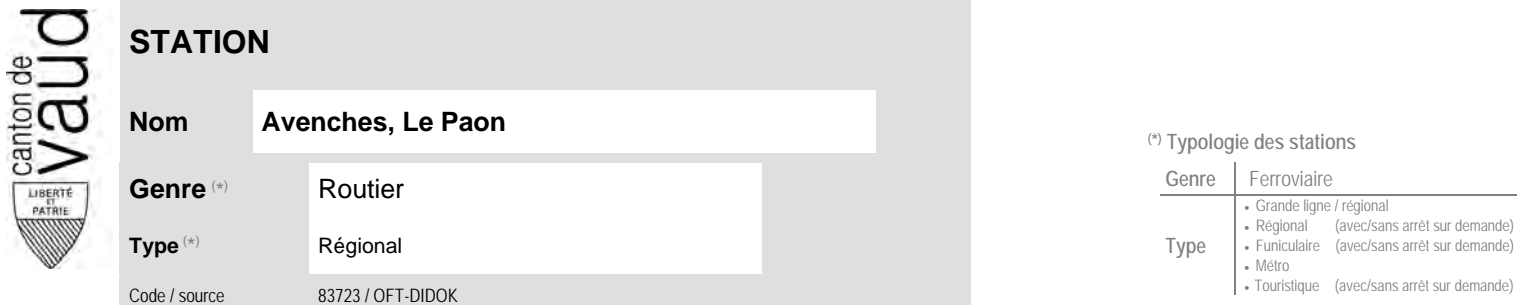

## **Localisation**

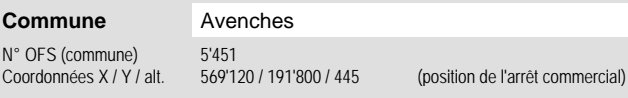

**Entreprises de transport desservant la station (ETC)**

(1) [CarPostal](https://www.postauto.ch/fr) CarPostal 1 (2) [TPF](http://www.tpf.ch/) Transports publics fribourgeois 3

## <sup>(\*)</sup> Typologie des stations  $\mathbf{u}$

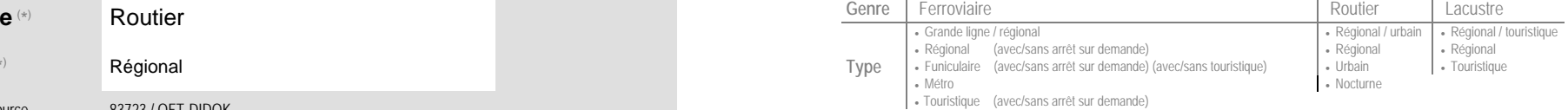

÷.

## Carte de localisation - photos<br>
VD - Geoplanet<br>
OpenStreetMap<br> **Product** VD - Geoplanet OpenStreetMap<br>Map.search.ch<br>
<del>►</del>●◀ Map.search.ch<br>Google maps - Streetview ▶●◀ Google maps - Streetview

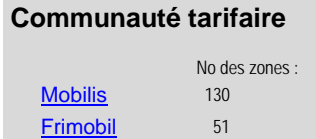

## Lignes desservant la station et horaires des lignes **des externes** et de la contracte des lignes des lignes des lignes des lignes de la contracte de la contracte de la contracte de la contracte de la contracte de la contra N° / Sigle [Cadre horaire](http://www.tableaux-horaires.ch/fr/) [Plan](https://www.vd.ch/fileadmin/user_upload/themes/mobilite/transports_publics/carte_schematique/pdf/carte_schematique.pdf) **Nom de la ligne** Type ETC 1) 540 [20.540](http://www.tableaux-horaires.ch/fileadmin/fap_pdf_fields/2023/20.540.pdf) [◄►](http://www.publidoc.vd.ch/guestDownload/direct/?path=/Company_Home/Sites/gopm/documentLibrary/gopm/2_Cartographie_et_geodonnees/2.1_Carte_des_reseaux/Carte_des_lignes_TP/topo/ligne_20.540.pdf) Avenches - Villars-le-Grand - Cudrefin Bus régional CarPostal (801-PAG) [20.544](http://www.tableaux-horaires.ch/fileadmin/fap_pdf_fields/2023/20.544.pdf) **Endourg - Avenches - Domdidier - Gletterens** Bus régional Bus régional Bus régional TPF (834-TPF Auto) 3) 556 [20.556](http://www.tableaux-horaires.ch/fileadmin/fap_pdf_fields/2023/20.556.pdf) ▲► Villarepos - Domdidier - Gletterens - Rueyres-les-Prés Bus régional Bus régional Bus régional TPF (834-TPF Auto) 4) N14 [20.541](http://www.tableaux-horaires.ch/fileadmin/fap_pdf_fields/2023/20.541.pdf) **▲►** N14 Fribourg - Courtepin - Avenches - Gletterens (Bus de nuit) Bus nocturne TPF (834-TPF Auto)

Nombre de lignes :